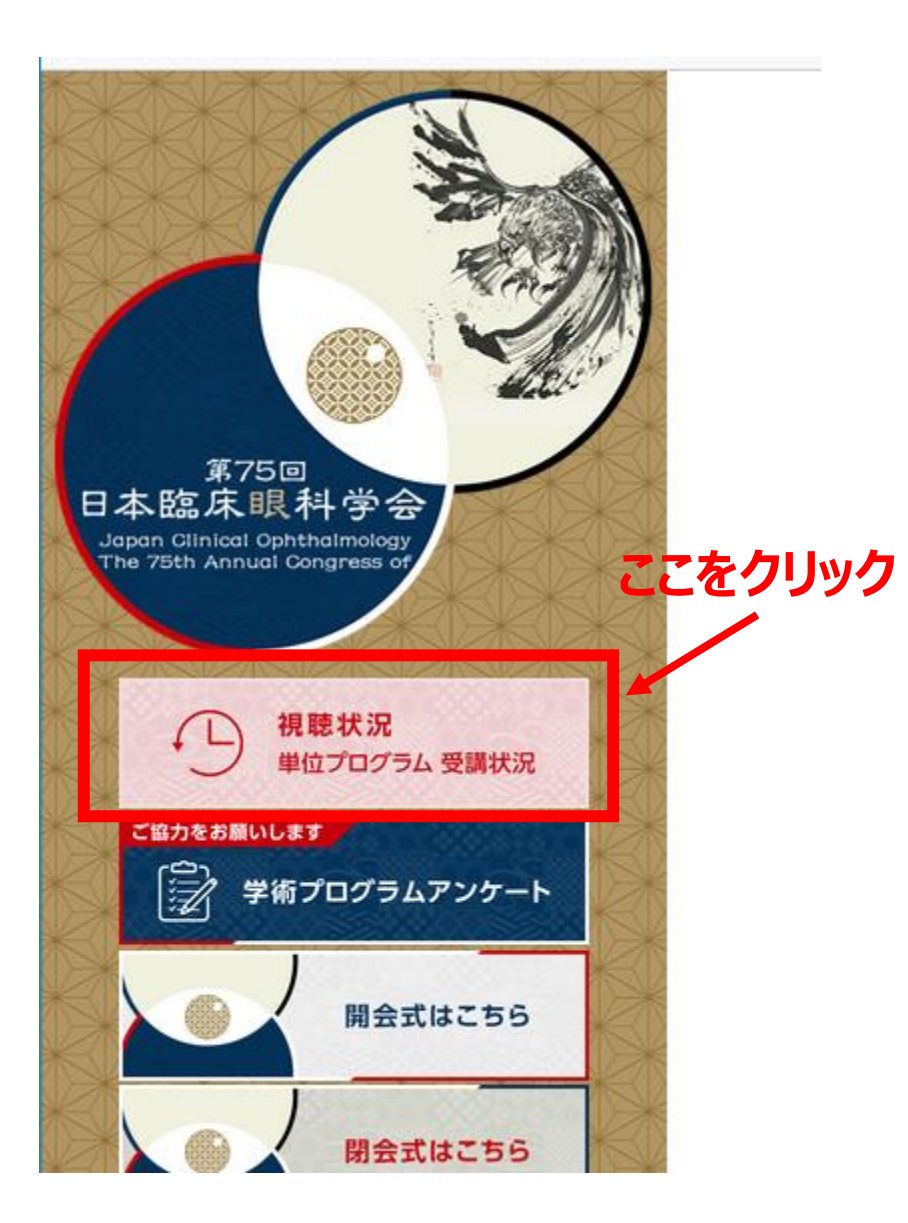

## 受講状況:視聴した日が確認出来ます。

## 受講状況 問覧届歴

900191co

## 日本眼科専門医制度 単位対象プログラムの視聴状況

「視聴済」は、その日のプログラムを1つ以上視聴したことを表します。

※共催セミナーおよび、10月28日(木)~31日(日)に視聴した学術展示とインストラクションコース(オンデマンド)は専門医単位取得の対象外です。

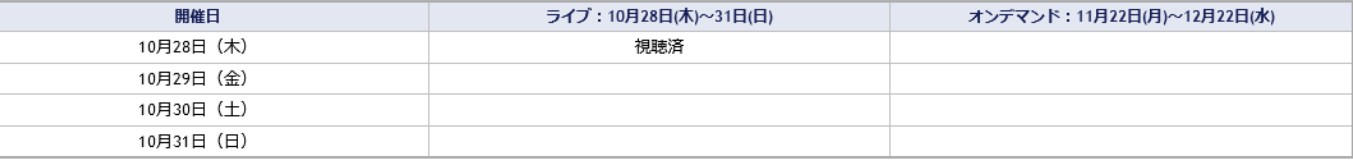

## 単位付与対象セッション (オンデマンド配信時のみ)

11月22日(月)~12月22日(水)で単位付与の対象となるセッションの受講状況です。日本眼科専門医制度単位取得(日程ごとの単位)とは別の講習会です。 ※視能訓練士プログラムのライブでの受講状況はここでは反映されません。

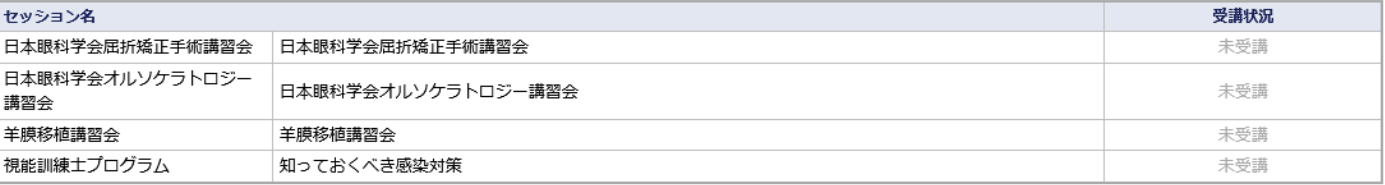